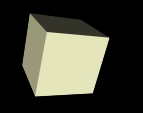

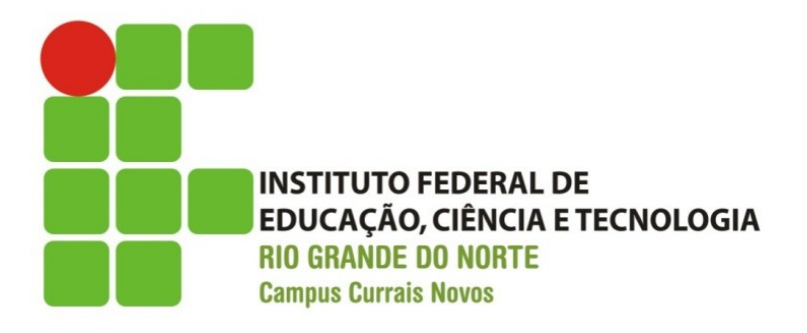

### **Programação Orientada a Objetos**  *Aula IV – Herança*

#### Prof.: Bruno E. G. Gomes IFRN

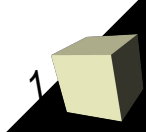

- O termo herança tem significado semelhante em diversos cotextos em nossa vida
	- Por exemplo, na biologia

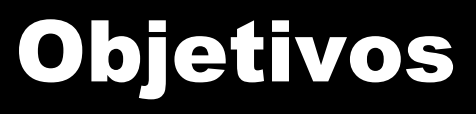

- Definir o conceito de herança em POO
- Implementar o relacionamento de herança em C++

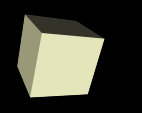

- Definição de uma classe a partir de outra
	- Classe que herda recebe atributos e métodos da "*classe mãe*"
	- relacionamento "*é um tipo de*" entre classes/objetos
- Herança promove:
	- Reuso de código
	- Melhor distribuição de responsabilidades entre classes
	- Possibilidade de substituição dinâmica de objetos sob herança

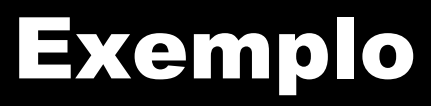

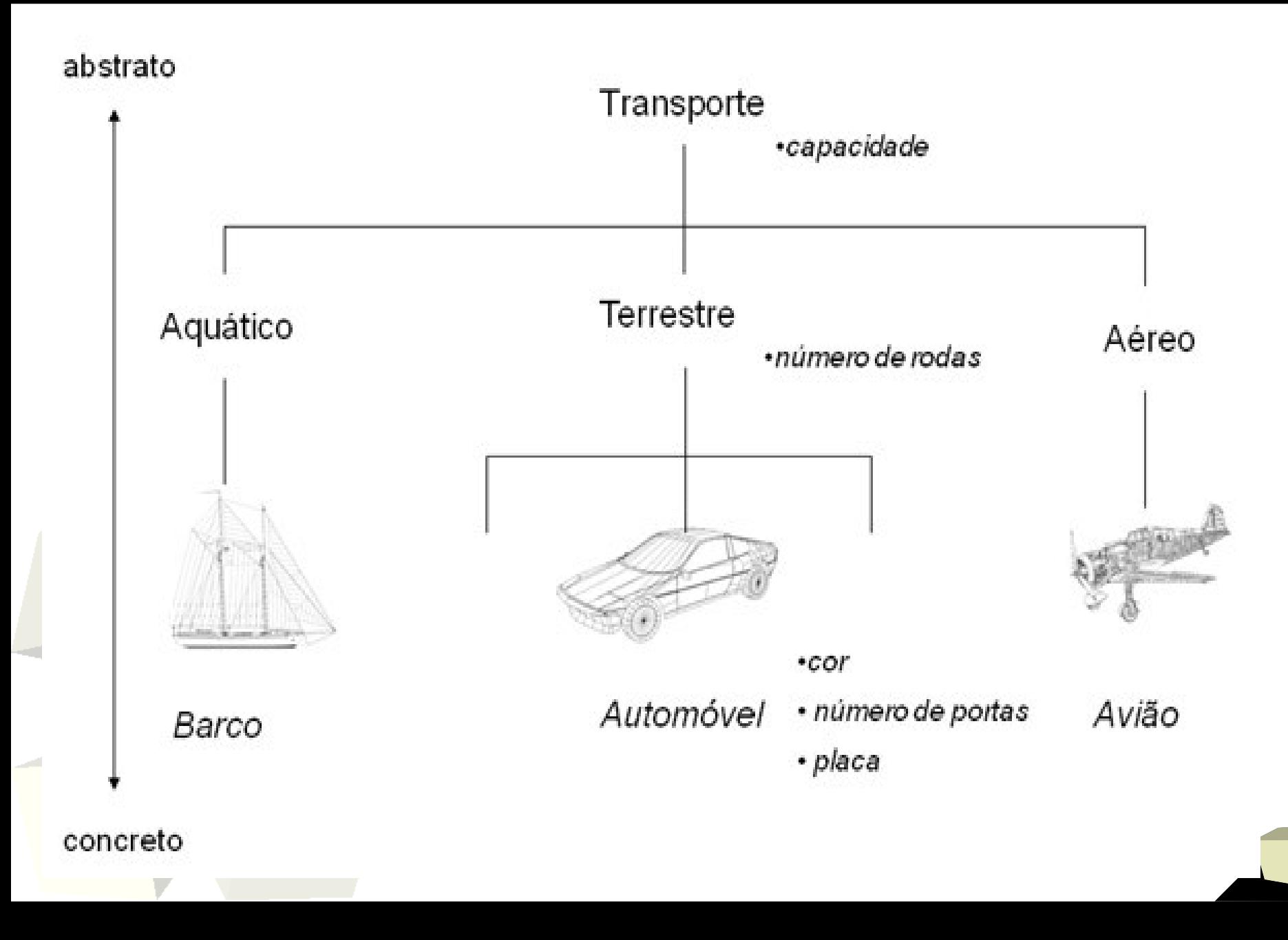

# Questões sobre o exemplo anterior

- 1)Quais são os atributos da classe Terrestre? E da classe Automóvel?
- 2)Defina atributos para a classe Aéreo.
- 3)Defina atributos para a classe Avião.
- 4)Crie dois métodos para a classe terrestre (que não sejam *get* e *set*)
- 5)Declare ao menos 1 método para a classe automóvel.

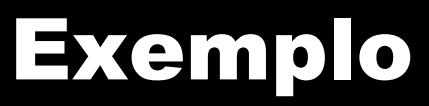

- Diversas figuras geométricas são polígonos:
	- *Triângulo, quadrado, retângulo, pentágono, hexagono, …*
- Elas possuem propriedades em comum:
	- *lados, vértices, ângulos,* etc.
- Também possuem comportamento comum: *Cálculo de área, obtenção do número de lados*, etc.
- Polígono é um conceito abstrato
	- Representação concreta: triângulo, quadrado, etc.
- *Um triângulo é um tipo de polígono, portanto a classe triângulo pode herdar as características básicas e o comportamento de um polígono.*

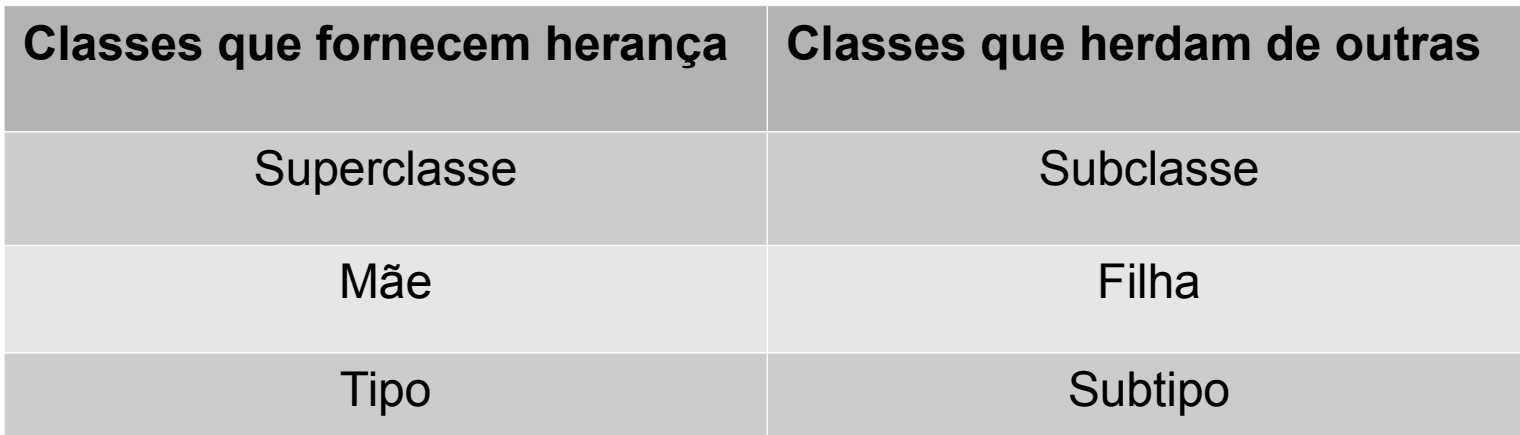

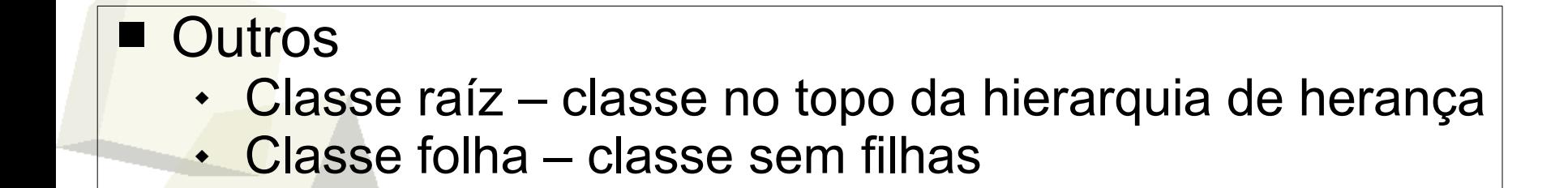

## Herança em UML

 $9\,$ 

- Representação da herança:
	- Uma seta com um triângulo branco na ponta, apontando da subclasse para a sua classe mãe.

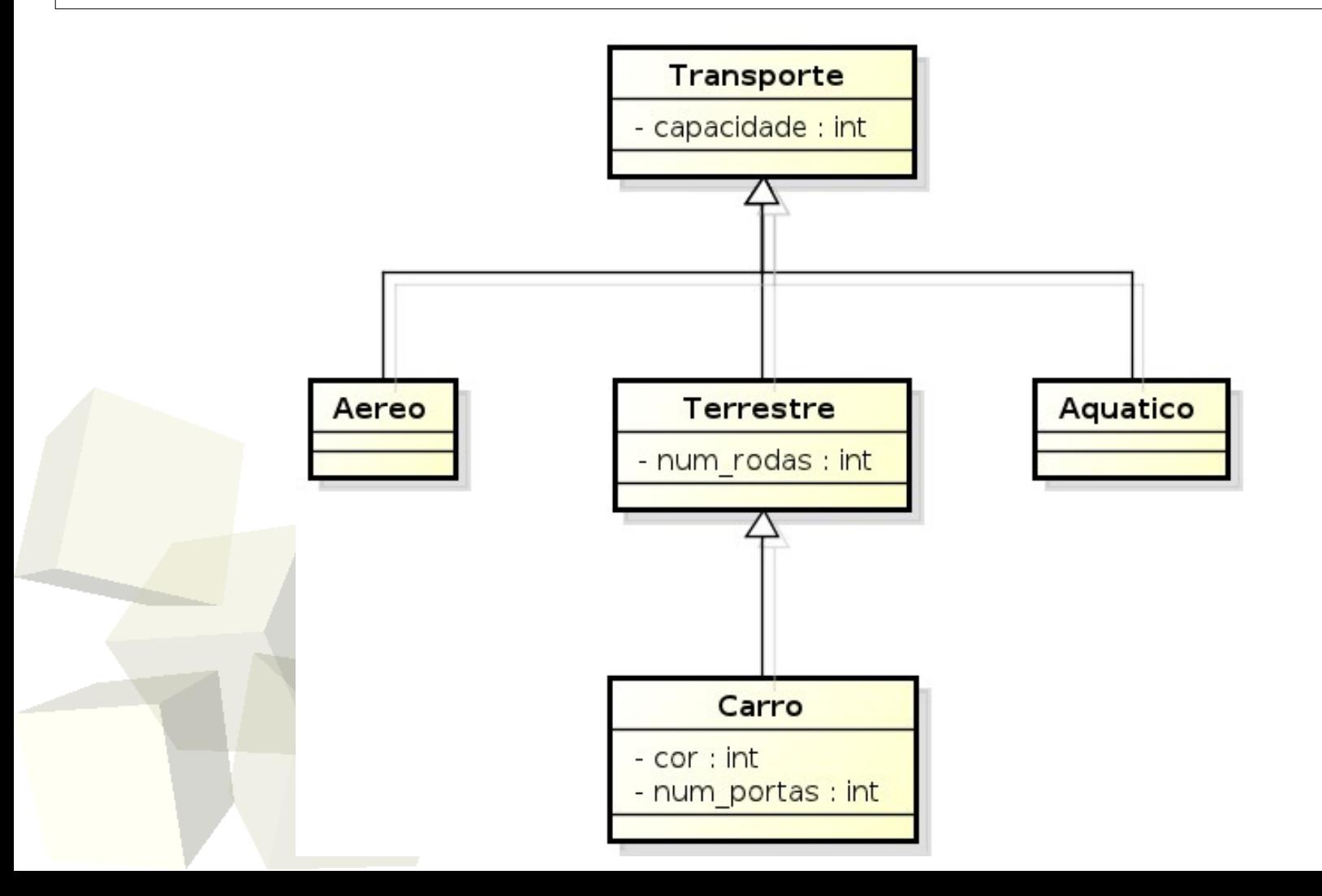

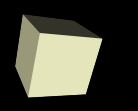

10

■ Para herdar de uma outra classe, faça:

**class** <nome>  $\mathbf{I}$  <acesso> <nome\_superclasse>

- Acesso protegido (*protected*):
	- Membros da classe são acessíveis apenas por ela e suas subclasses
	- Em UML, é representado por **#**
- Na declaração, <acesso> define o nível *mínimo* de acesso aos membros da *superclasse*:
	- *public* todos os membros terão o mesmo acesso na subclasse;
	- *protected* todos os membros públicos (*public*) são convertidos para protegidos (*protected*) na subclasse;
	- *private* todos os membros serão privados na subclasse.

#### Exemplo: classe Retângulo

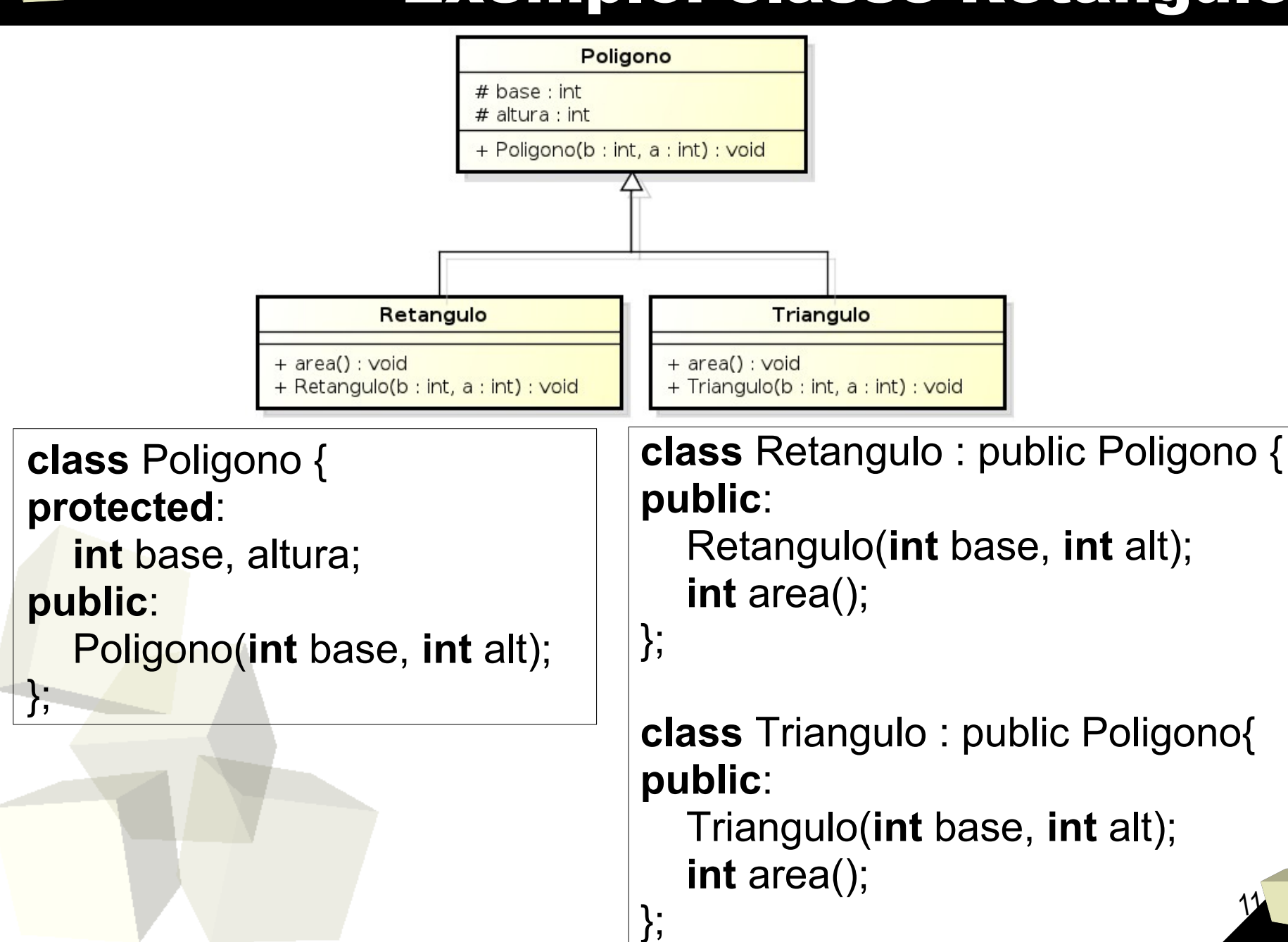

### Exercício

12

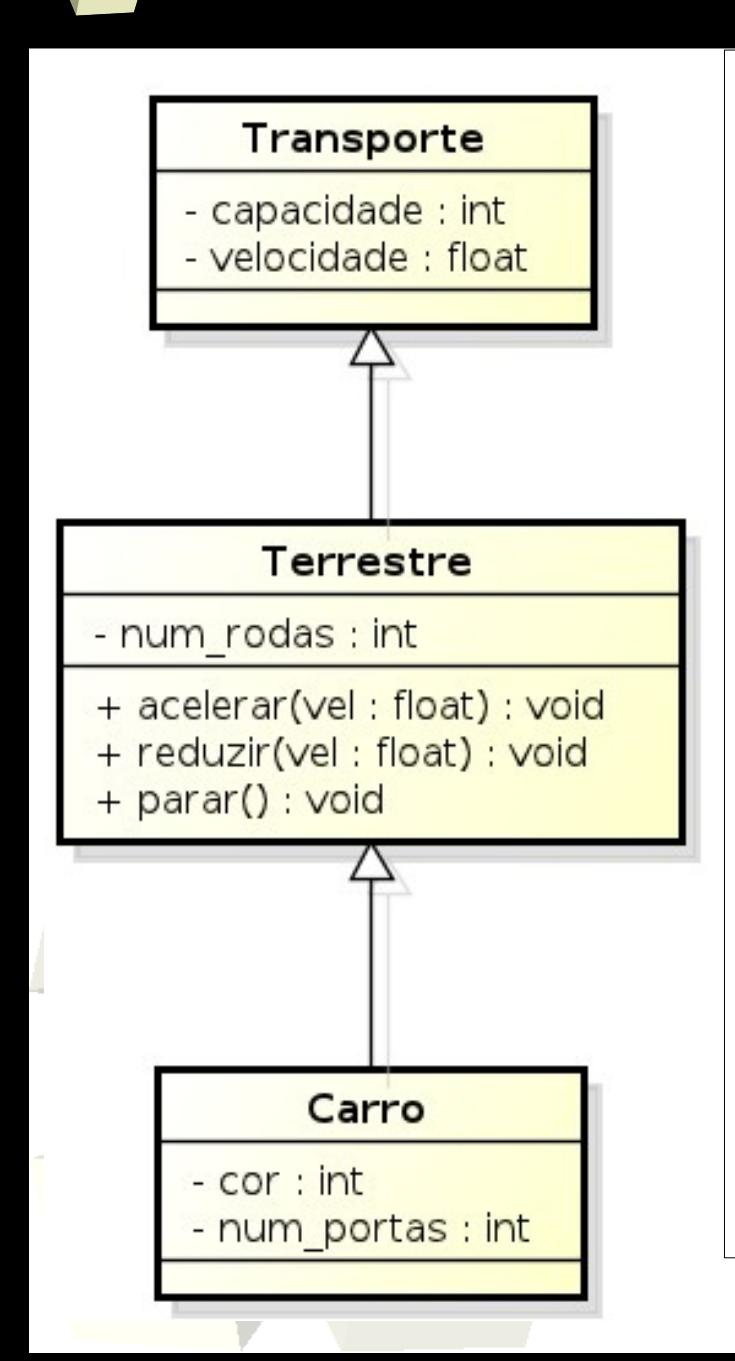

- Implemente em C++ as classes descritas no diagrama
- **Métodos**:
	- *Acelerar* aumenta a velocidade até o valor "vel"
	- *Reduzir* reduz a velocidade até o valor "vel"
	- *Parar* reduz a velocidade até o veículo parar (velocidade = 0.0)

#### ■ **Observações**:

- *capacidade* número máximo de pessoas que podem ser transportadas
- *velocidade* deve ser inicializada com o valor 0.0;
- Em cada método, a velocidade deve ser reduzida ou aumentada de 5 em 5 km/h até atingir o valor desejado.